# Chap 13: Reduce Items and Attributes Paper: Glimmer

### **Tamara Munzner**

### Department of Computer Science University of British Columbia

*UBC CPSC 547: Information Visualization Wed Oct 29 2014* 

[http://www.cs.ubc.ca/~tmm/course/547-14/#chap13](http://www.cs.ubc.ca/~tmm/talks.html)

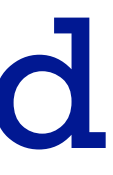

### Idiom design choices: Part 2

2

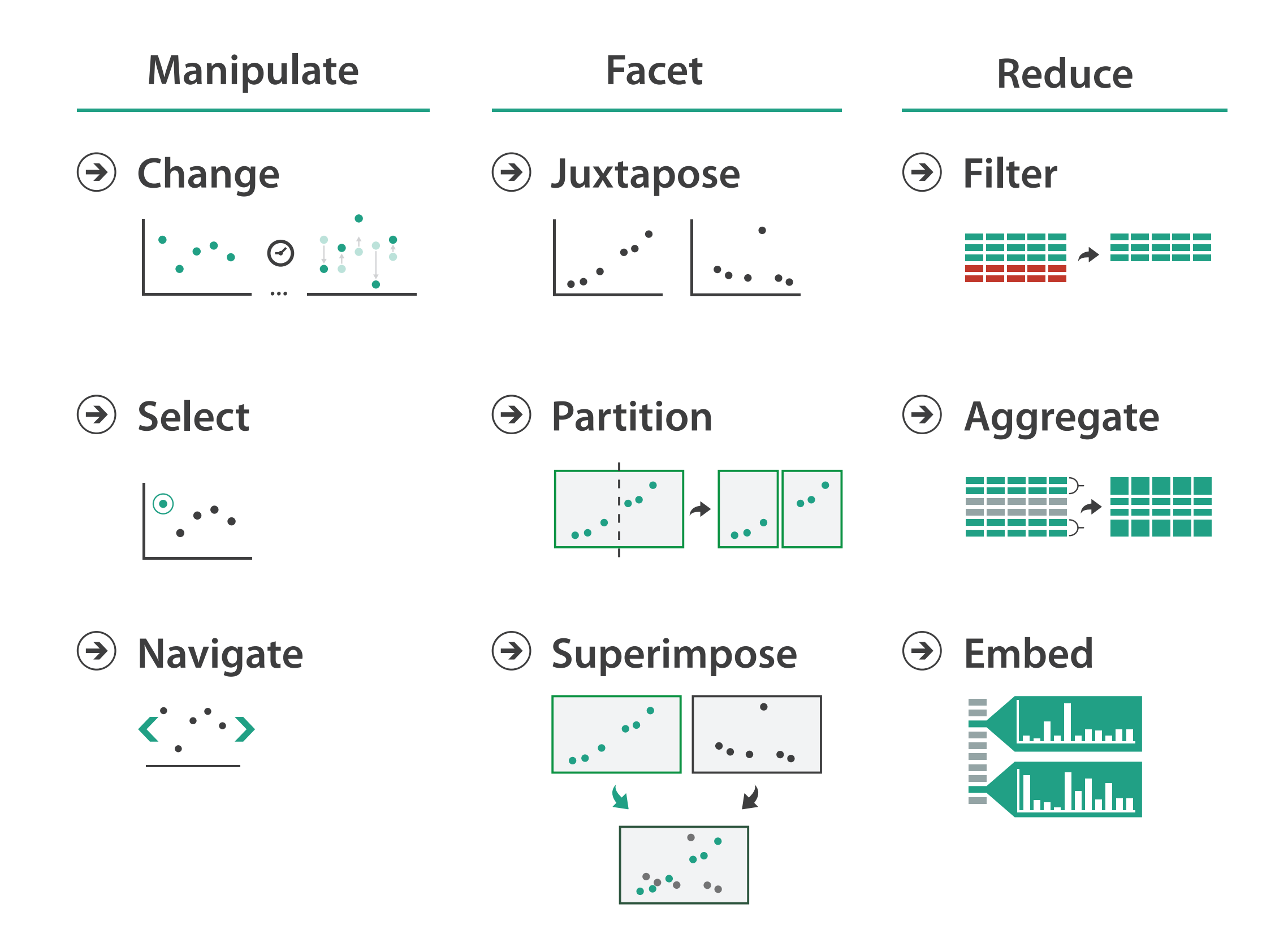

### Reduce items and attributes

- reduce/increase: inverses
- filter
	- pro: straightforward and intuitive
		- to understand and compute
	- con: out of sight, out of mind
- aggregation
	- pro: inform about whole set
- con: difficult to avoid losing signal not mutually exclusive
- - combine filter, aggregate
	- combine reduce, change, facet

**Reducing Items and Attri** 

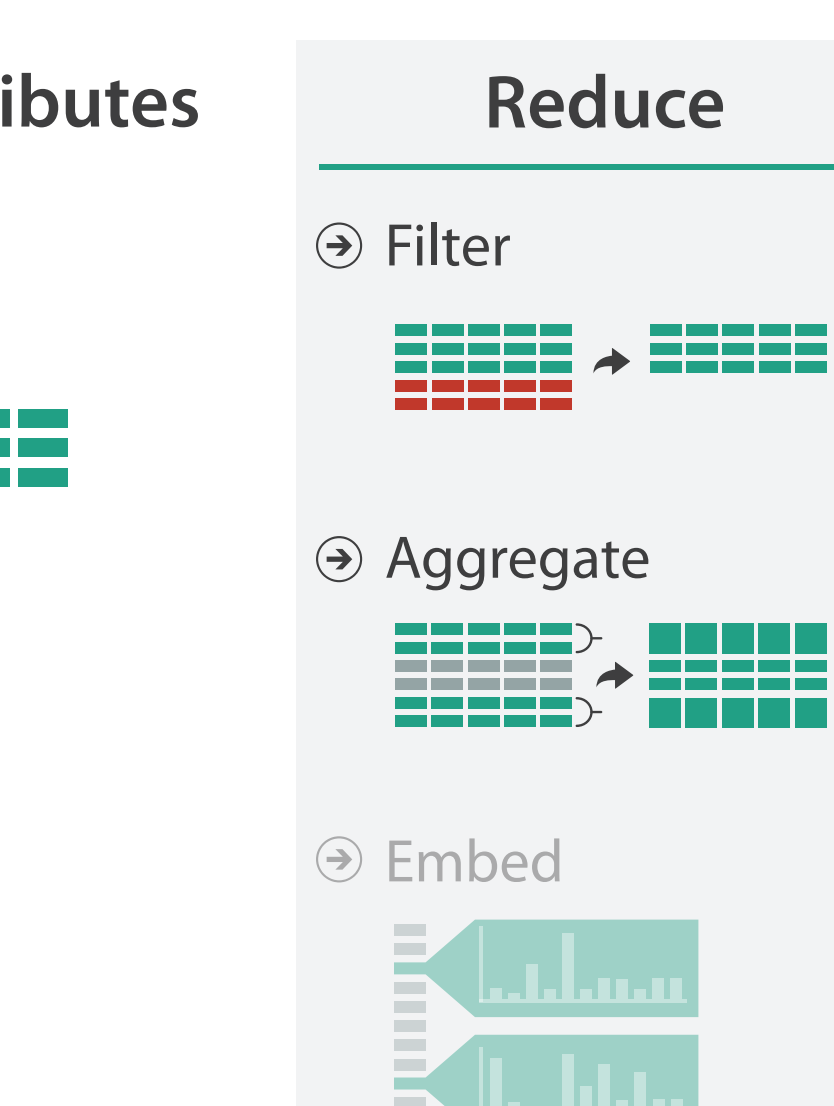

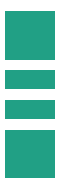

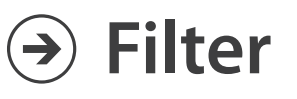

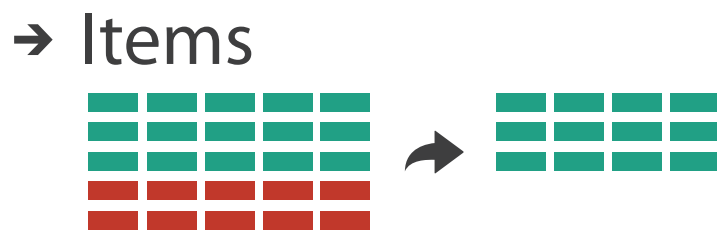

→ Attributes

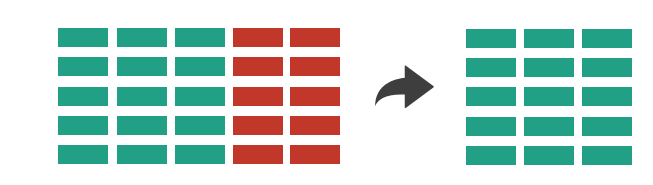

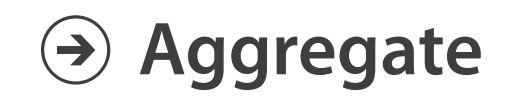

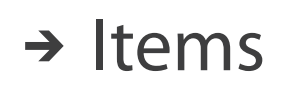

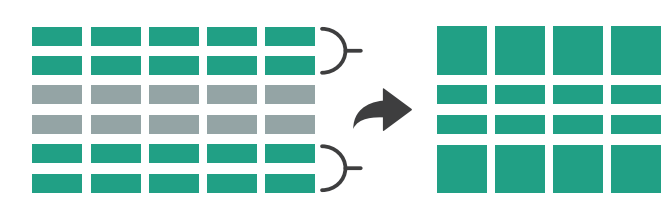

→ Attributes

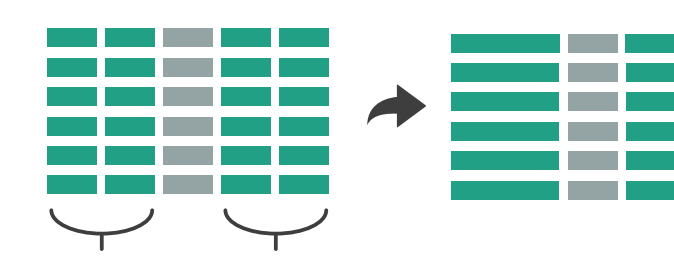

# Idiom: **dynamic filtering**

- item filtering
- browse through tightly coupled interaction
	- alternative to queries that might return far too many or too few

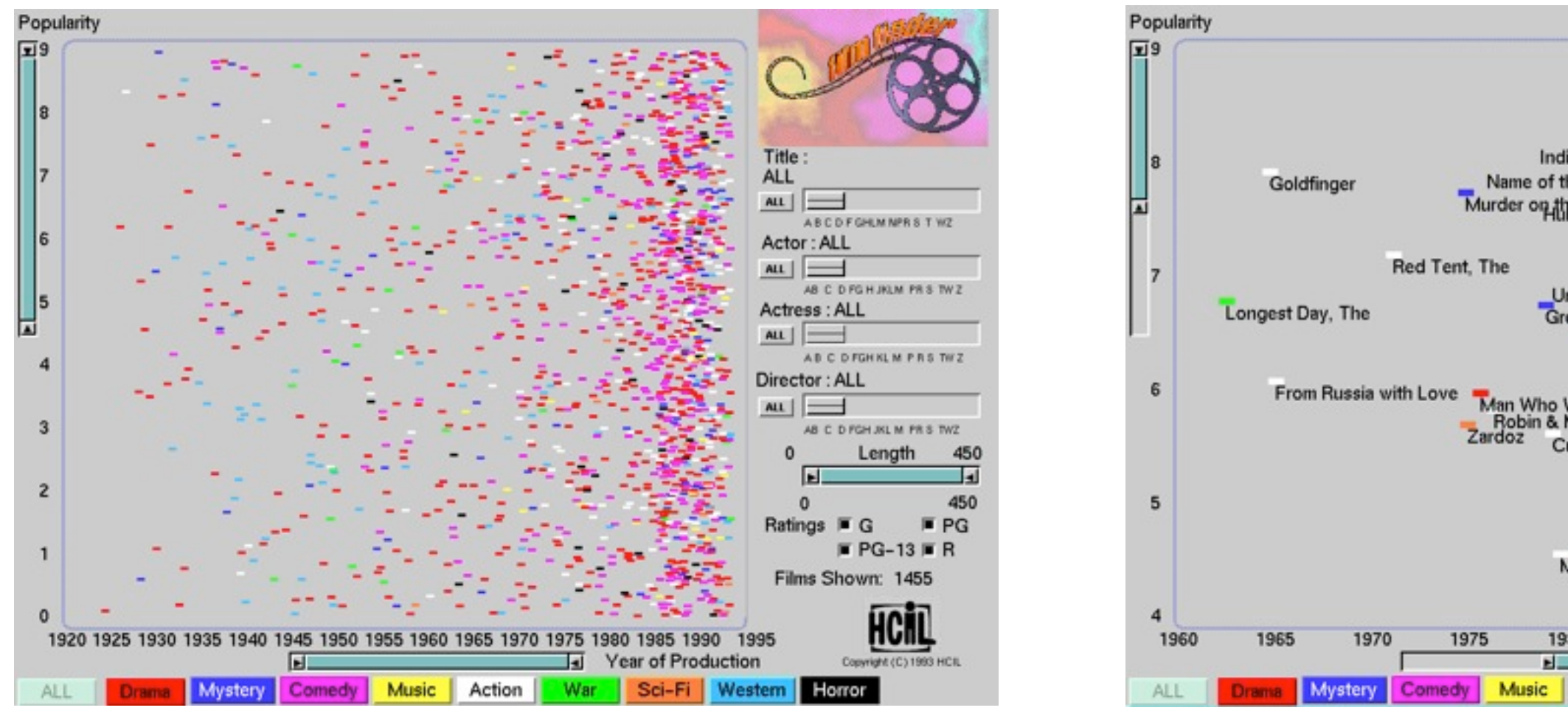

### System: **FilmFinder**

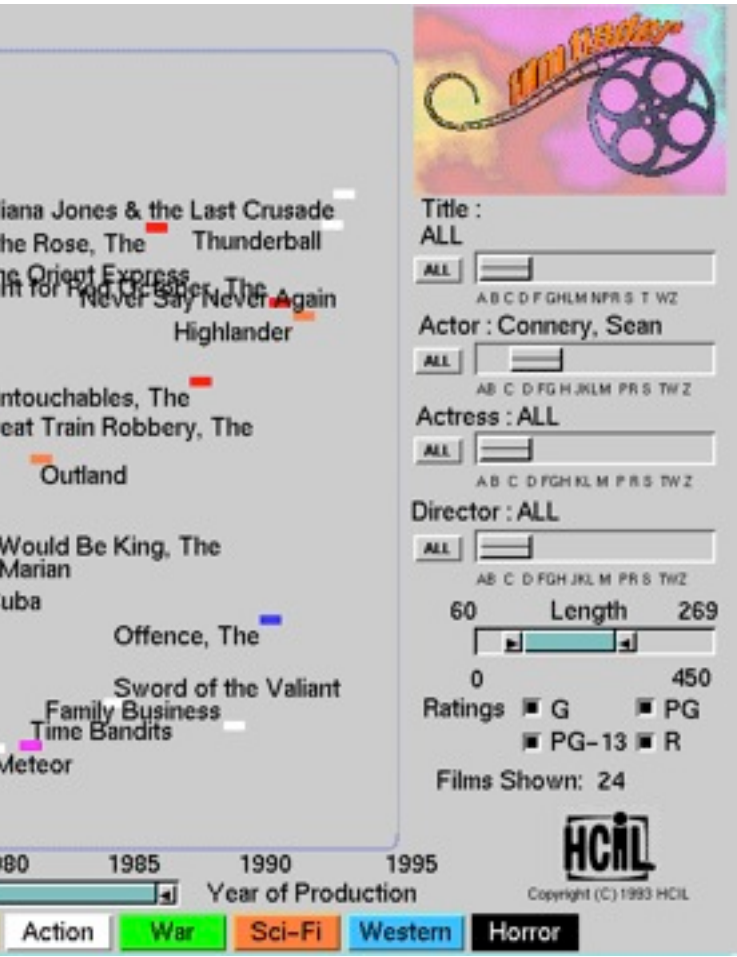

*[Visual information seeking: Tight coupling of dynamic query filters with starfield displays. Ahlberg and Shneiderman. Proc. ACM Conf. on Human Factors in Computing Systems (CHI), pp. 313–317, 1994.]*

### Idiom: **scented widgets**

- augment widgets for filtering to show *information scent* – cues to show whether value in drilling down further vs looking elsewhere
- concise, in part of screen normally considered control panel

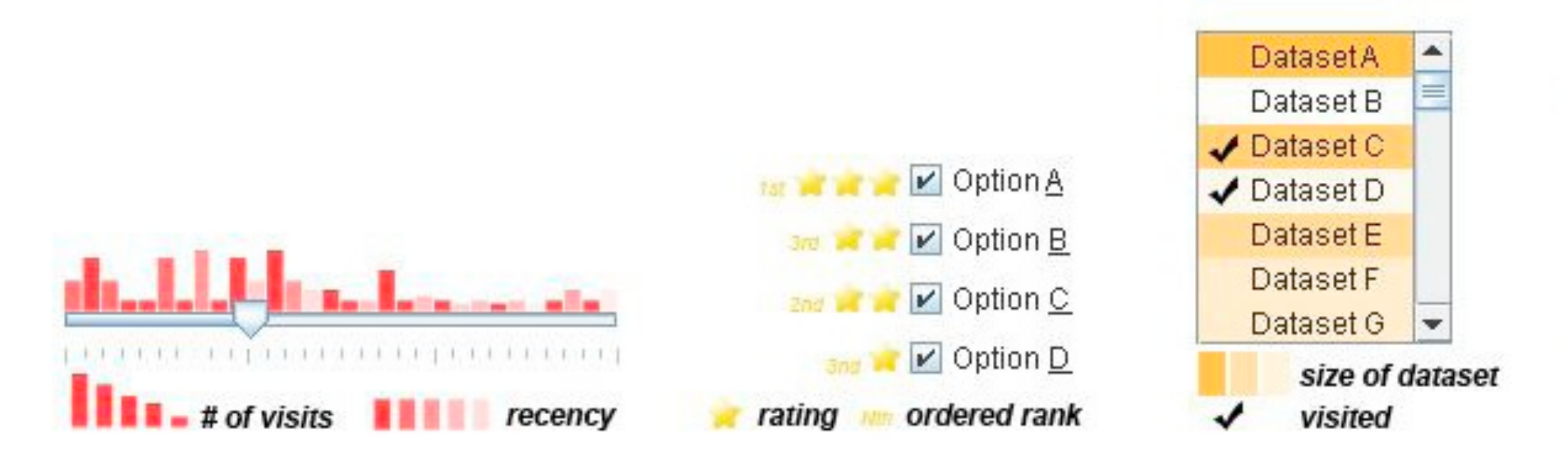

*[Scented Widgets: Improving Navigation Cues with Embedded Visualizations. Willett, Heer, and Agrawala. IEEE Trans. Visualization and Computer Graphics (Proc. InfoVis 2007) 13:6 (2007), 1129–1136.]*

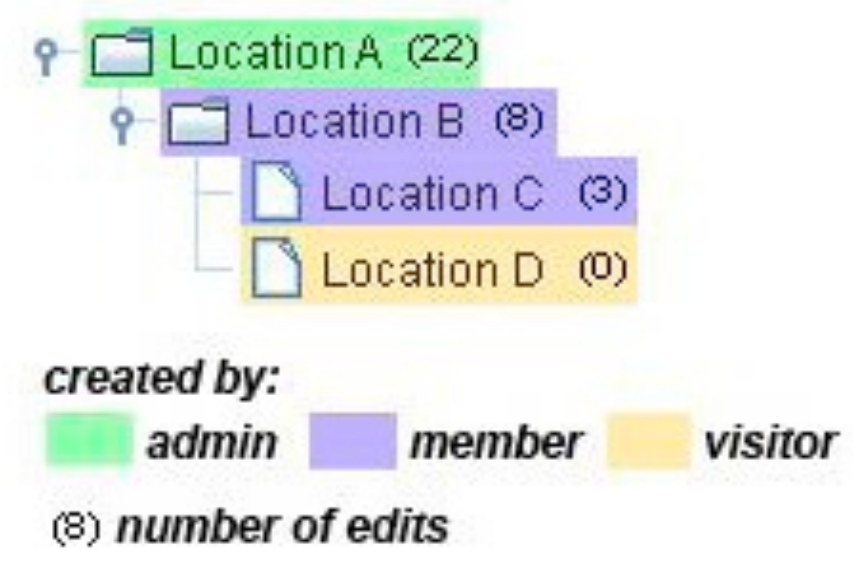

# Idiom: **DOSFA**

- attribute filtering
- encoding: star glyphs

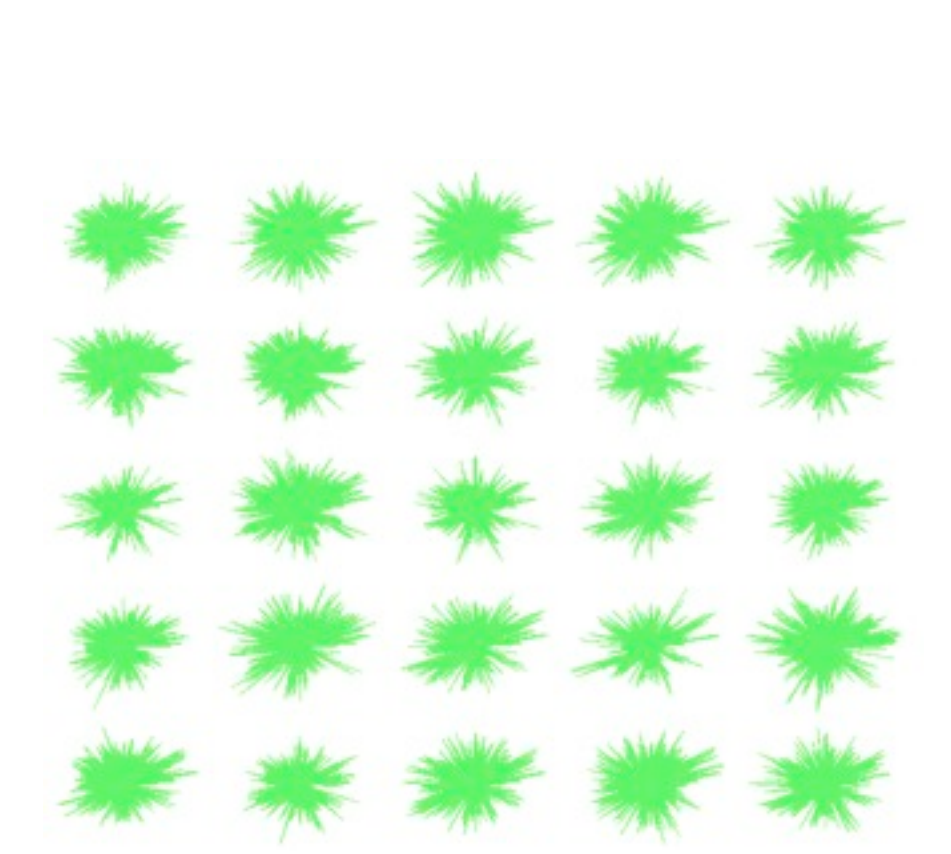

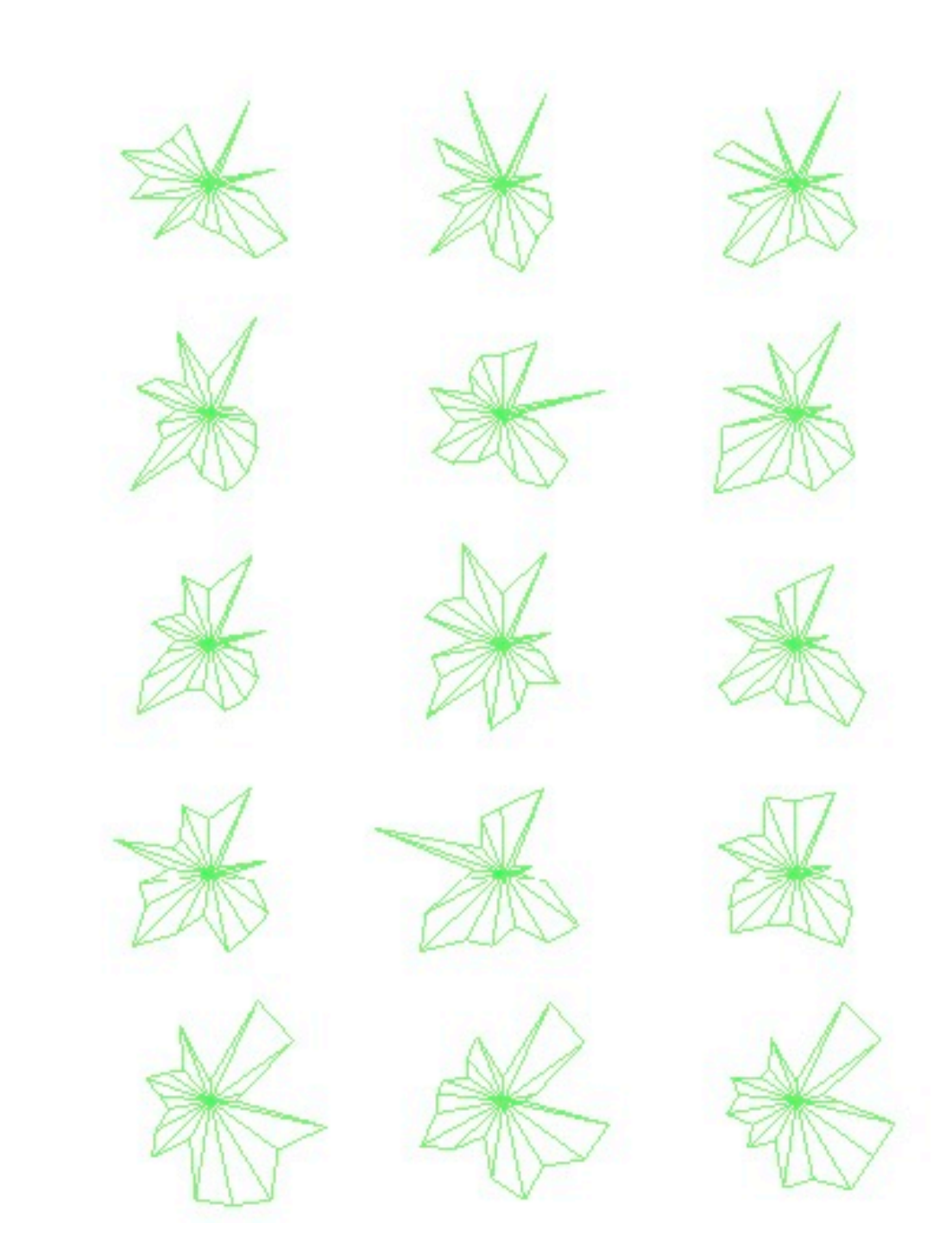

*[Interactive Hierarchical Dimension Ordering, Spacing and Filtering for Exploration Of High Dimensional Datasets. Yang, Peng,Ward, and. Rundensteiner. Proc. IEEE Symp. Information Visualization (InfoVis), pp. 105–112, 2003.]*

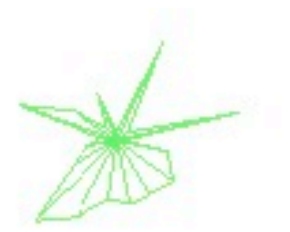

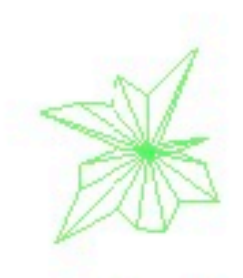

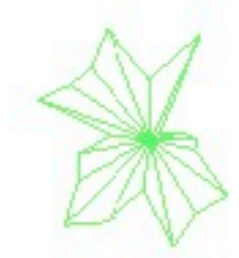

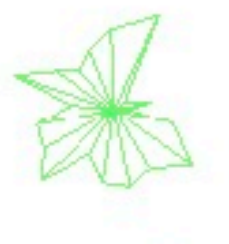

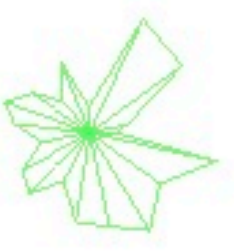

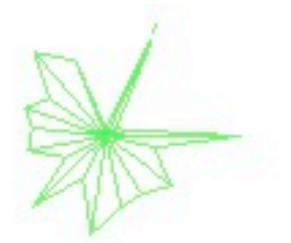

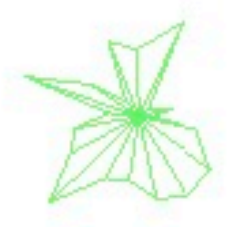

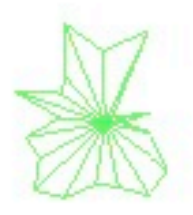

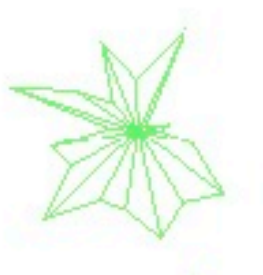

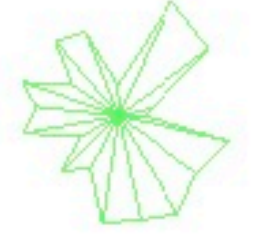

# Idiom: **histogram**

- static item aggregation
- task: find distribution
- data: table
- derived data

– new table: keys are bins, values are counts

- bin size crucial
	- pattern can change dramatically depending on discretization
	- opportunity for interaction: control bin size on the fly

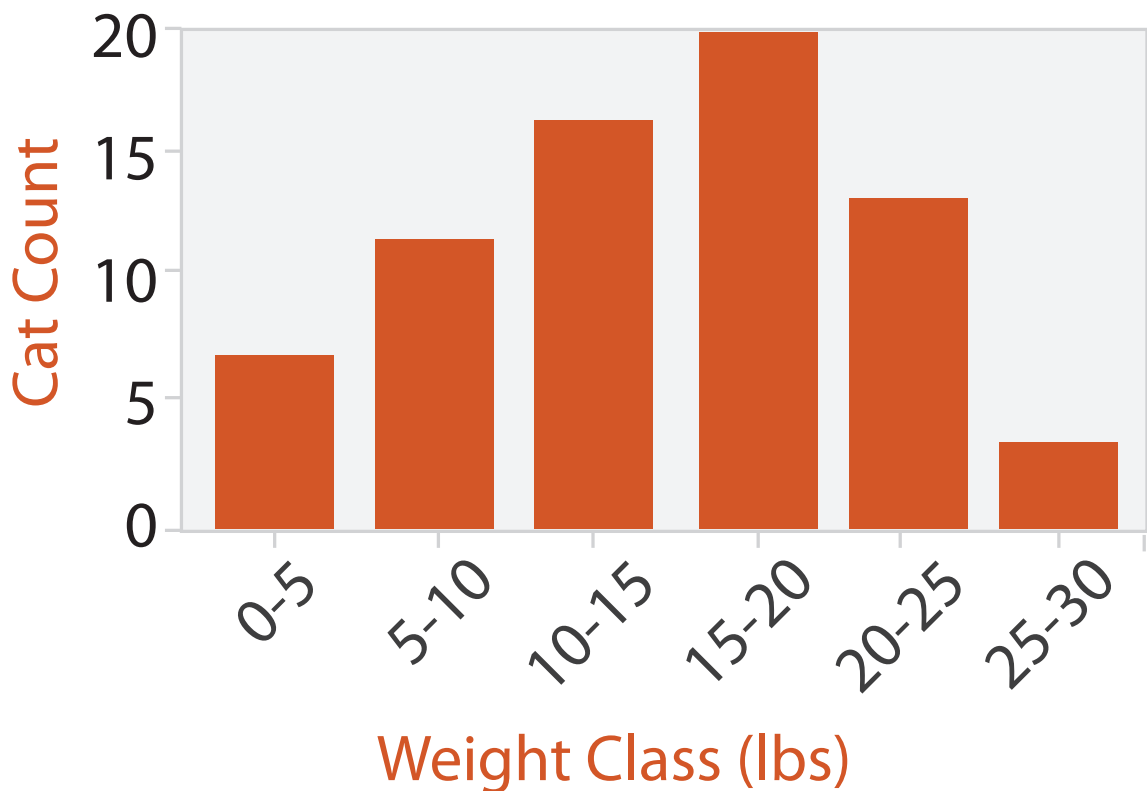

# Idiom: **boxplot**

- static item aggregation
- task: find distribution
- data: table
- derived data
	- $-5$  quant attribs
		- median: central line
		- lower and upper quartile: boxes
		- lower upper fences: whiskers
			- values beyond which items are outliers
	- outliers beyond fence cutoffs explicitly shown

!بہ

 $\circ$ 

 $\mathbf{\Omega}$ 

 $\overline{4}$ 

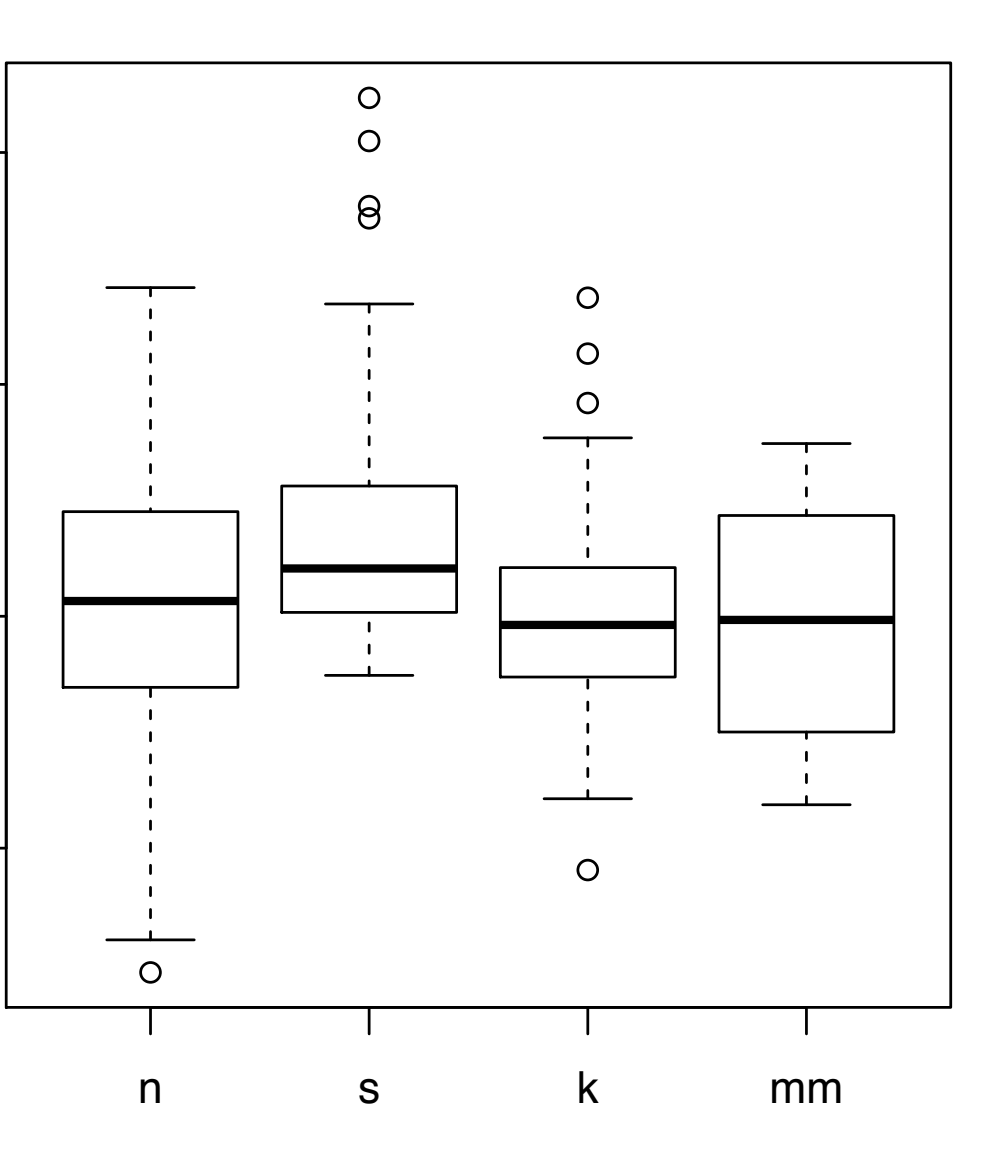

*[40 years of boxplots. Wickham and Stryjewski. 2012. had.co.nz]*

### Idiom: **Hierarchical parallel coordinates**

- dynamic item aggregation
- derived data: *hierarchical clustering*
- encoding:
	- cluster band with variable transparency, line at mean, width by min/max values
	- color by proximity in hierarchy

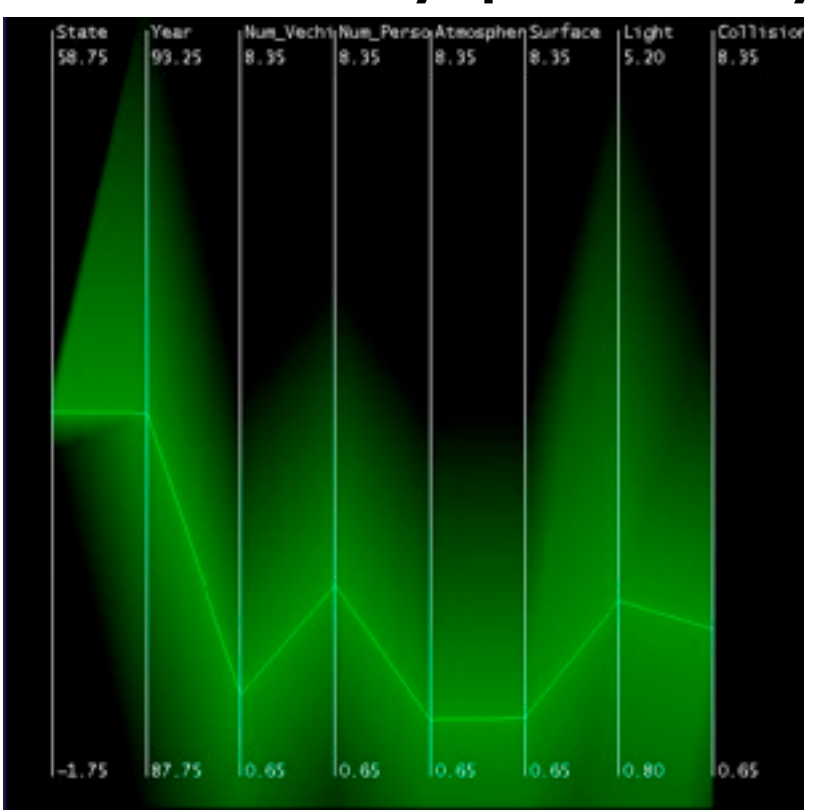

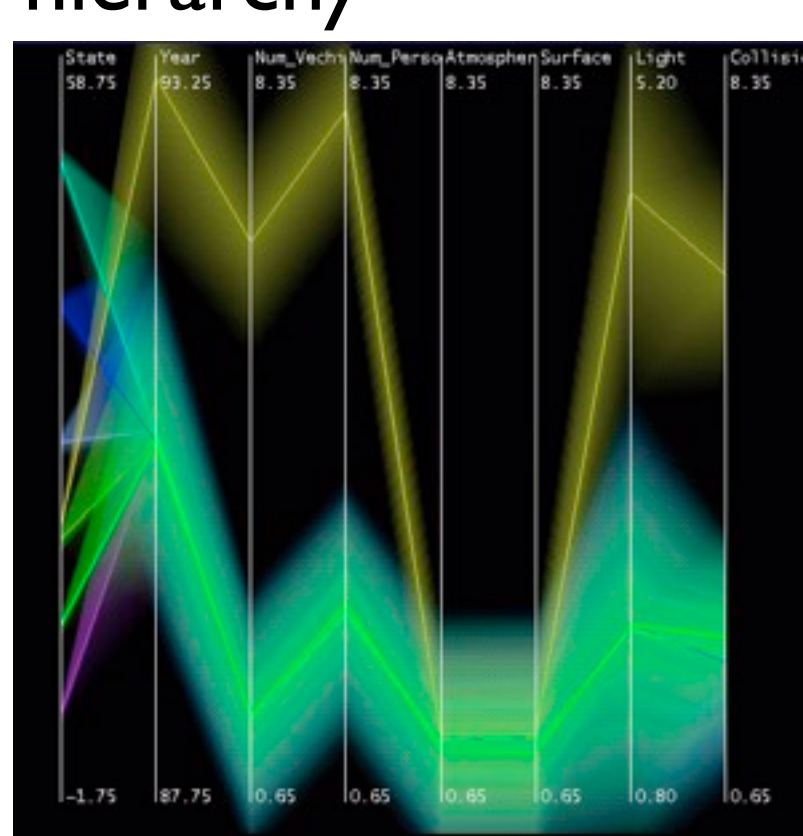

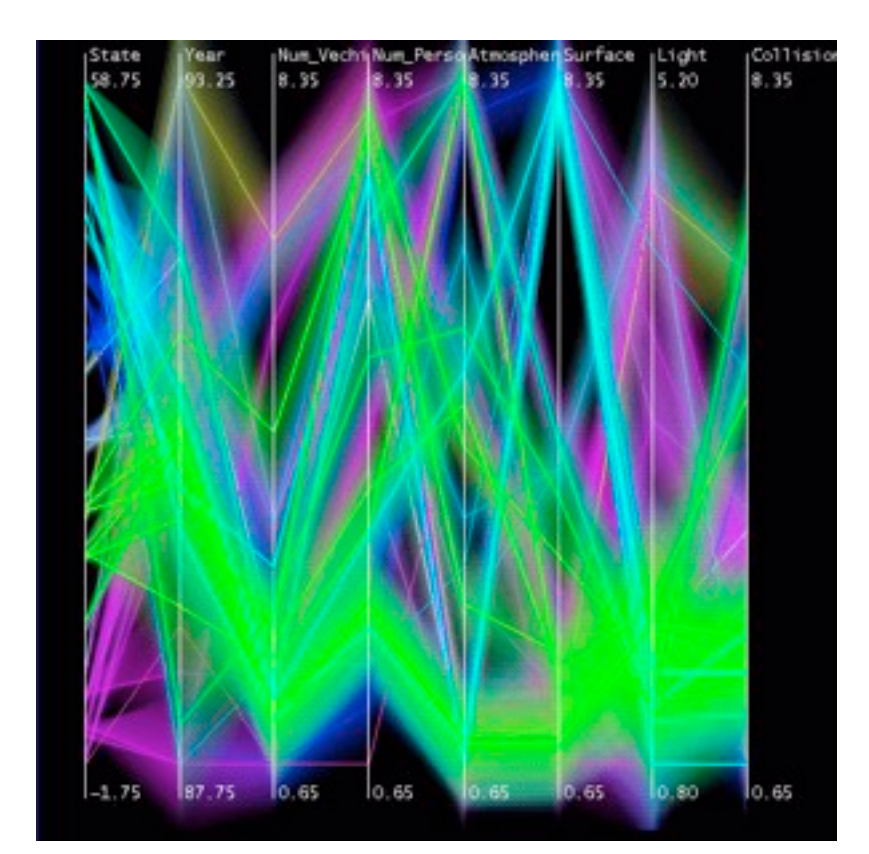

*[Hierarchical Parallel Coordinates for Exploration of Large Datasets. Fua, Ward, and Rundensteiner. Proc. IEEE Visualization Conference (Vis '99), pp. 43– 50, 1999.]*

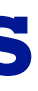

### Dimensionality reduction

- attribute aggregation
	- derive low-dimensional target space from high-dimensional measured space
	- use when you can't directly measure what you care about
		- true dimensionality of dataset conjectured to be smaller than dimensionality of measurements
		- latent factors, hidden variables

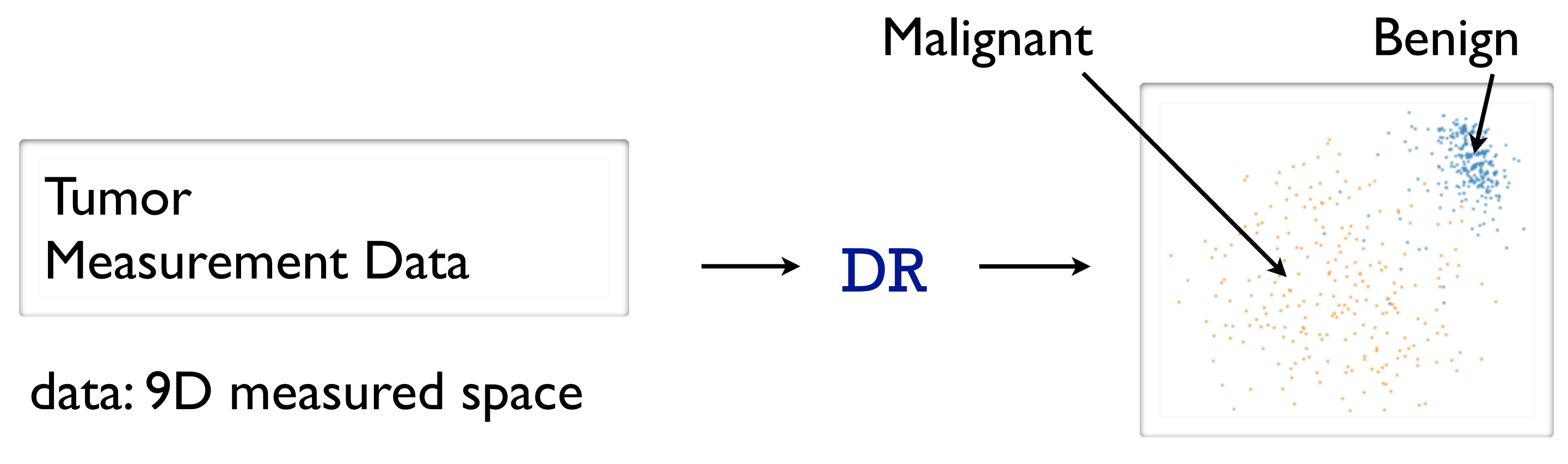

### derived data: 2D target space

### Dimensionality reduction for documents

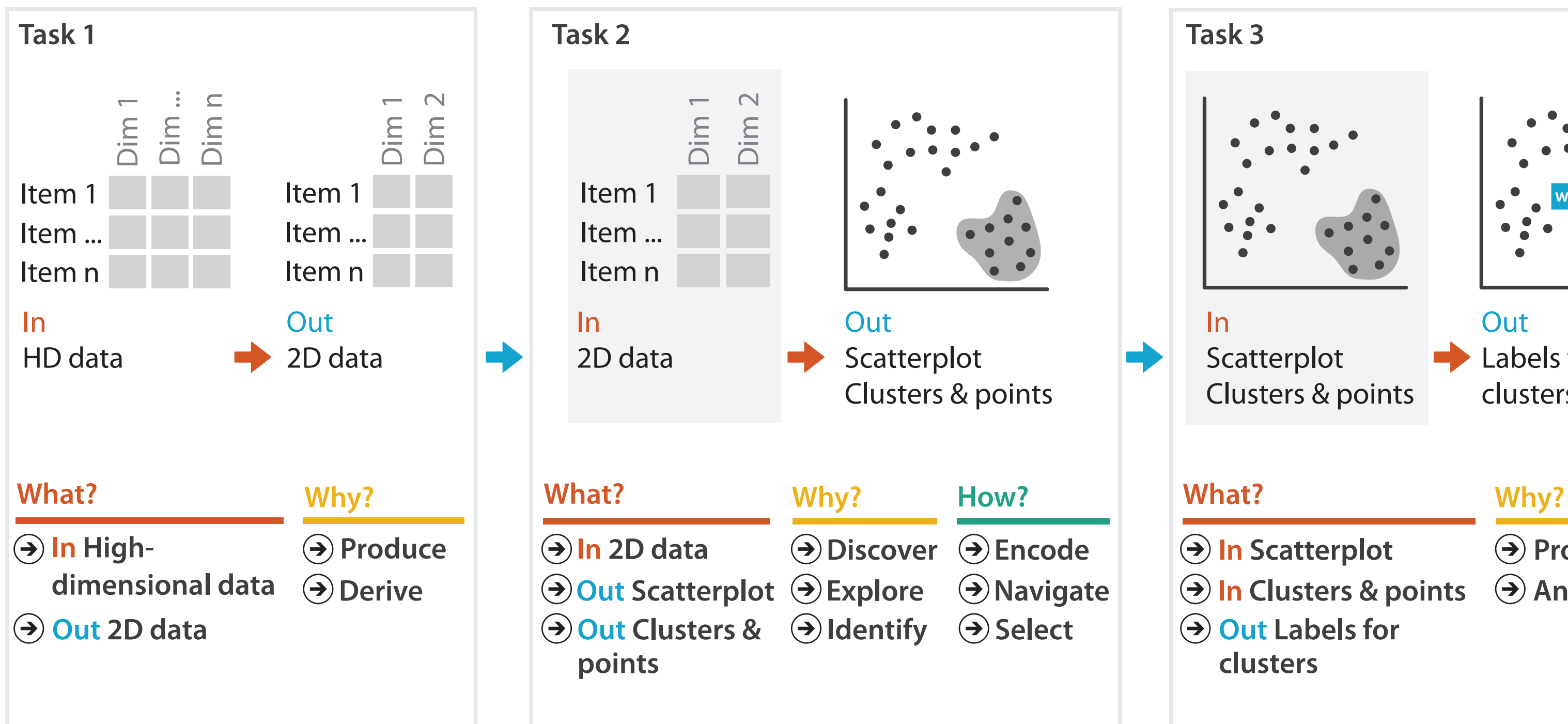

- **Produce**
- **Annotate**

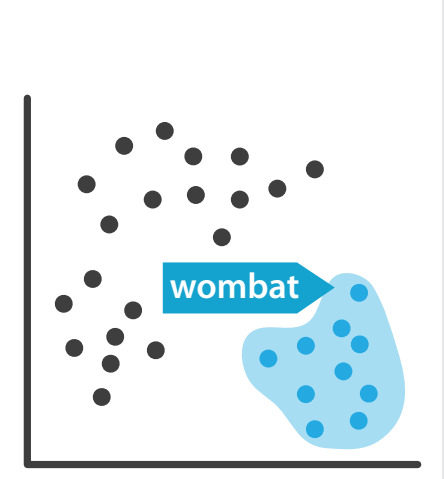

**Out** Labels for clusters

- 
- **In Clusters & points**
	-

### Dimensionality vs attribute reduction

- vocab use in field not consistent – dimension/attribute
- attribute reduction: reduce set with filtering – includes orthographic projection
- dimensionality reduction: create smaller set of new dims/attribs
	- typically implies dimensional aggregation, not just filtering
	- vocab: projection/mapping

### Estimating true dimensionality

- how do you know when you would benefit from DR? – consider error for low-dim projection vs high-dim projection
- no single correct answer; many metrics proposed – cumulative variance that is not accounted for
	- strain: match variations in distance (vs actual distance values)
	- stress: difference between interpoint distances in high and low dims

$$
stress(D, \Delta) = \sqrt{\frac{\sum_{ij} (d_{ij} - \delta_{ij})^2}{\sum_{ij} \delta_{ij}^2}}
$$

D: matrix of lowD distances  $\blacksquare$   $\Delta$ : matrix of hiD distances  $\delta_{ij}$ 

### Estimating true dimensionality

• scree plots as simple way: error against # attribs

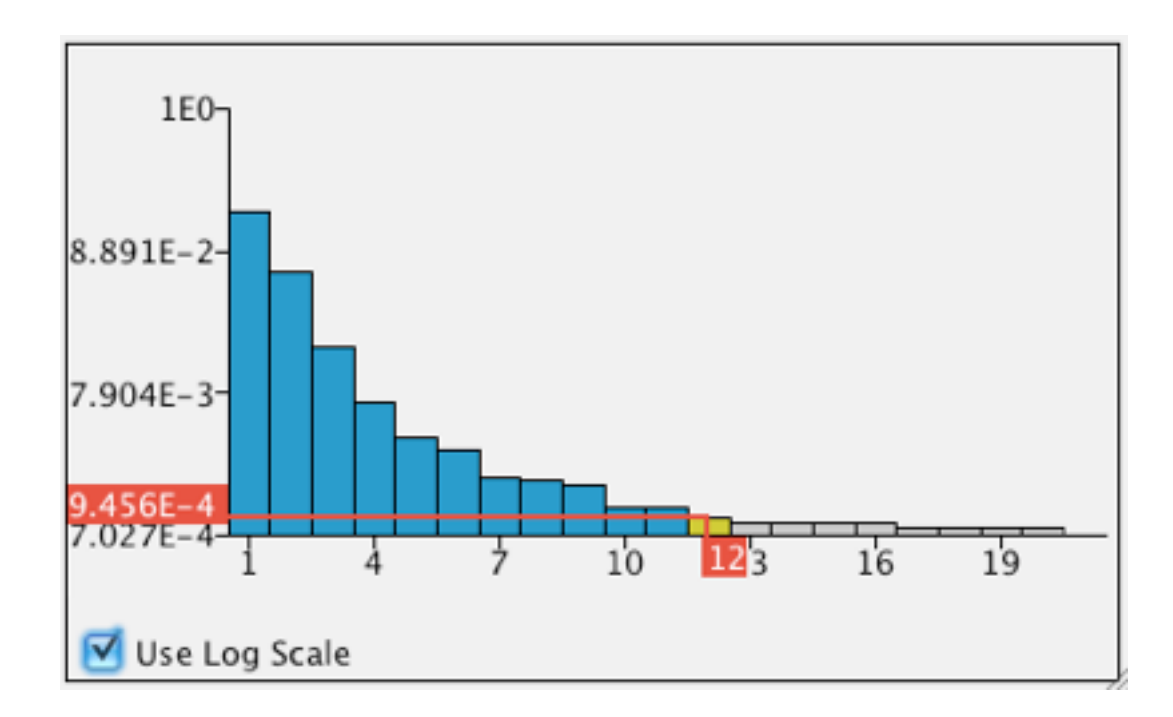

- original dataset: 294 dims
- estimate: almost all variance preserved with < 20 dims

*[Fig 2. DimStiller: Workflows for dimensional analysis and reduction. Ingram et al. Proc. VAST 2010, p 3-10]*

### Dimensionality Reduction

- why do people do DR?
	- improve performance of downstream algorithm
		- avoid curse of dimensionality
	- data analysis
		- if look at the output: visual data analysis!
- DR tasks
	- dimension-oriented task sequences
		- name synthetic dimensions, map synthetic dims to original ones
	- cluster-oriented task sequences
		- verify clusters, name clusters, match clusters and classes

*[\[Visualizing Dimensionally-Reduced Data: Interviews with Analysts and a Characterization of Task](http://www.cs.ubc.ca/labs/imager/tr/2014/DRVisTasks/)  [Sequences.](http://www.cs.ubc.ca/labs/imager/tr/2014/DRVisTasks/) Brehmer, Sedlmair, Ingram, and Munzner. Proc BELIV 2014.]*

### Linear dimensionality reduction

- principal components analysis (PCA)
	- describe location of each point as linear combination of weights for each axis
	- finding axes: first with most variance, second with next most, ...

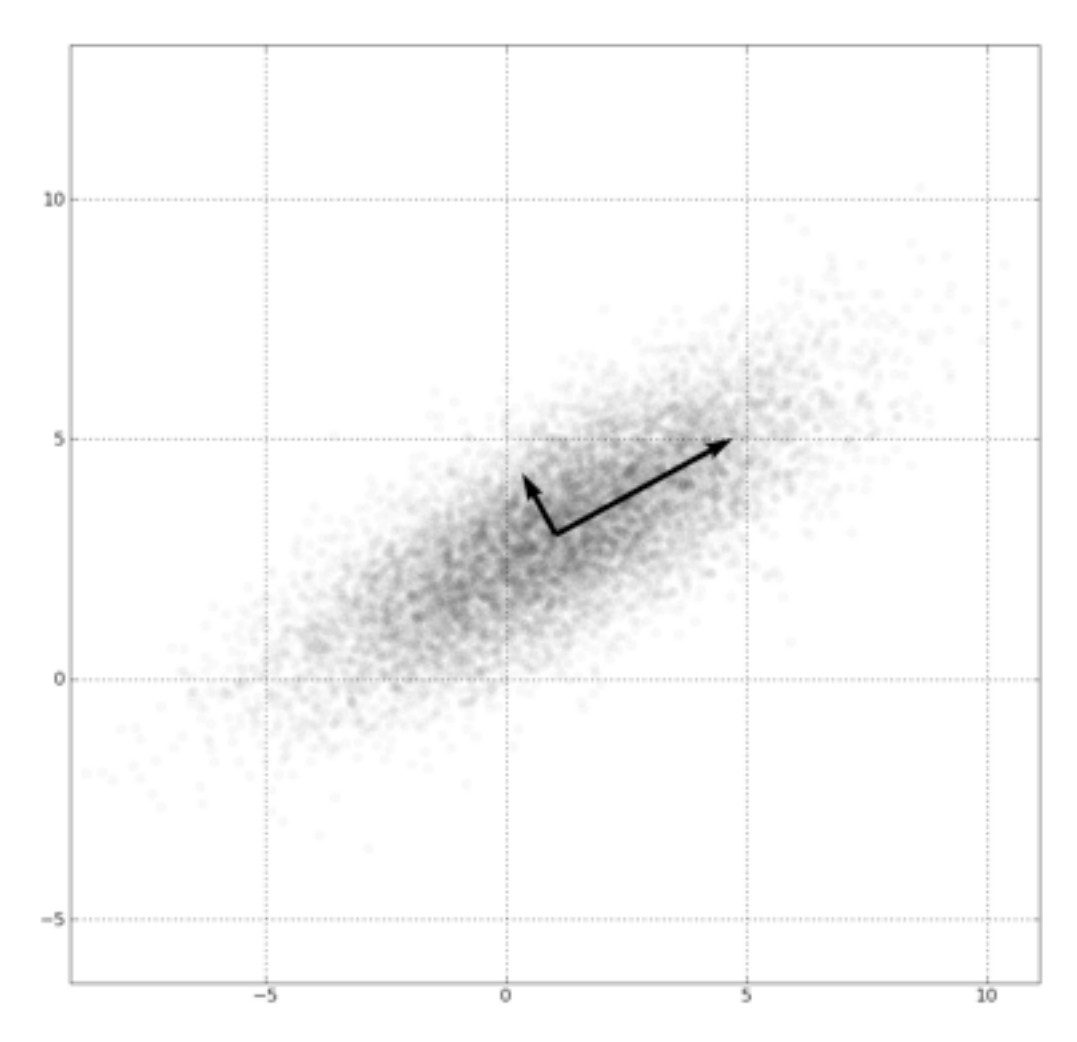

*[http://en.wikipedia.org/wiki/File:GaussianScatterPCA.png]*

### Nonlinear dimensionality reduction

- many techniques proposed
	- MDS, charting, isomap, LLE, T-SNE
	- many literatures: visualization, machine learning, optimization, psychology, ...
- pro: can handle curved rather than linear structure
- cons: lose all ties to original dims/attribs
	- new dimensions cannot be easily related to originals

- confusingly: entire family of methods, linear and nonlinear!
- classical scaling: minimize strain
	- early formulation equivalent to PCA (linear)
	- Nystrom/spectral methods approximate eigenvectors: O(N)
		- Landmark MDS [de Silva 2004], PivotMDS [Brandes & Pich 2006]
	- limitations: quality for very high dimensional sparse data
- distance scaling: minimize stress
	- nonlinear optimization:  $O(N^2)$ 
		- SMACOF [de Leeuw 1977]
	- force-directed placement:  $O(N^2)$ 
		- Stochastic Force [Chalmers 1996]
		- limitations: quality problems from local minima
- Glimmer goal:  $O(N)$  speed and high quality

## MDS: Multidimensional Scaling

## Spring-based MDS: naive

- repeat for all points
	- compute spring force to all other points
	- difference between high dim, low dim distance
	- move to better location using computed forces
- compute distances between all points  $- O(N^2)$  iteration,  $O(N^3)$  algorithm

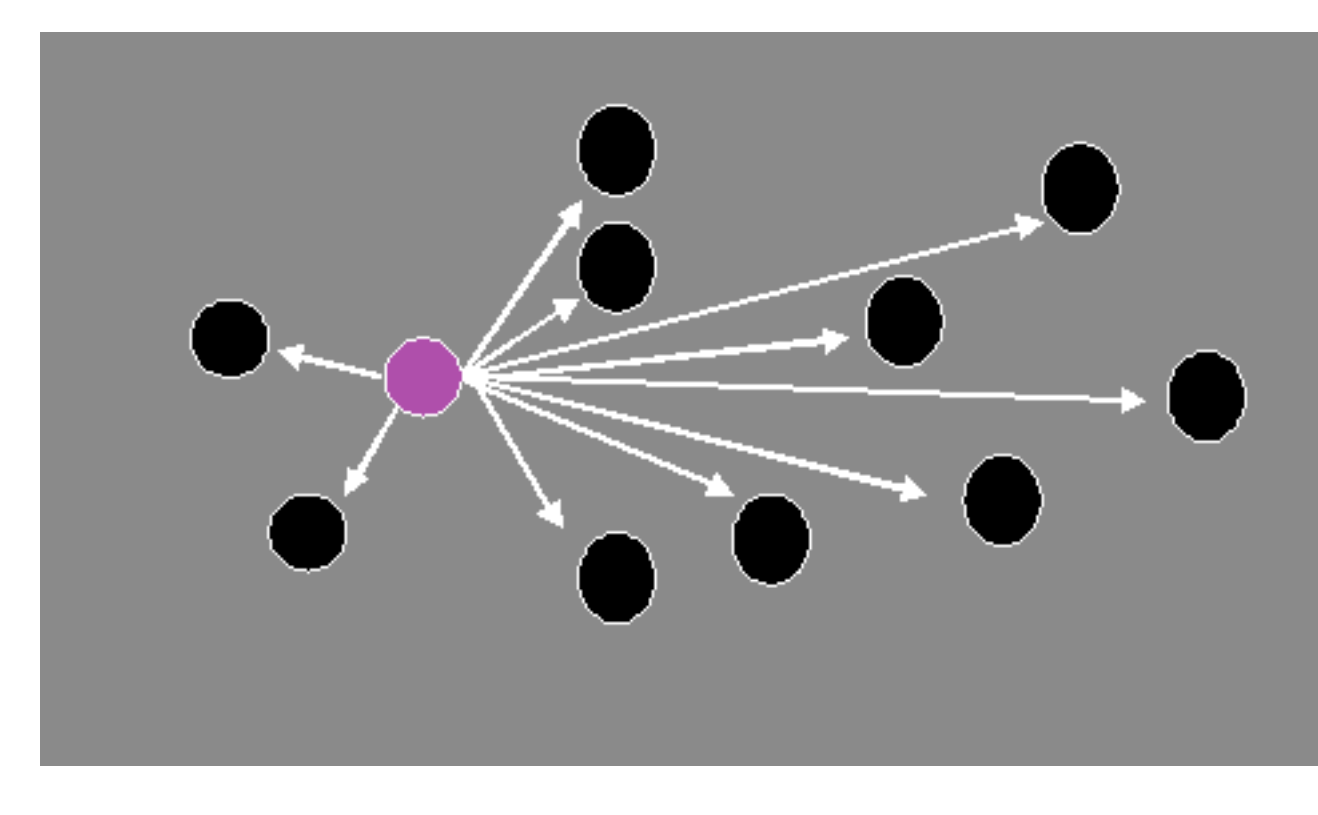

19

### Faster spring model: Stochastic

- compare distances only with a few points
	- maintain small local neighborhood set
	- each time pick some randoms, swap in if closer
- small constant: 6 locals, 3 randoms (typically)  $-$  O(N) iteration, O(N<sup>2</sup>) algorithm

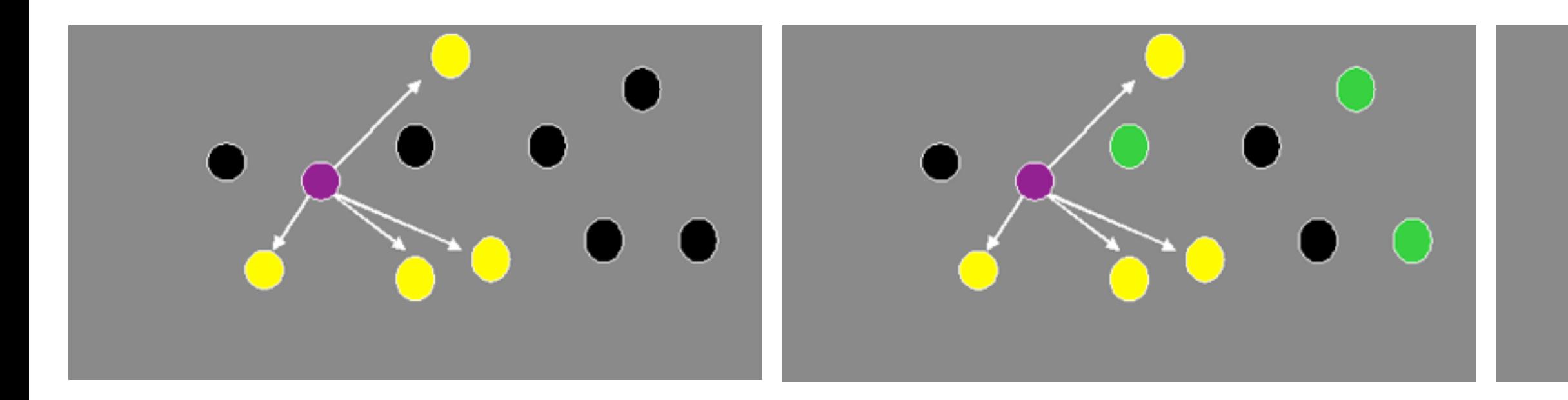

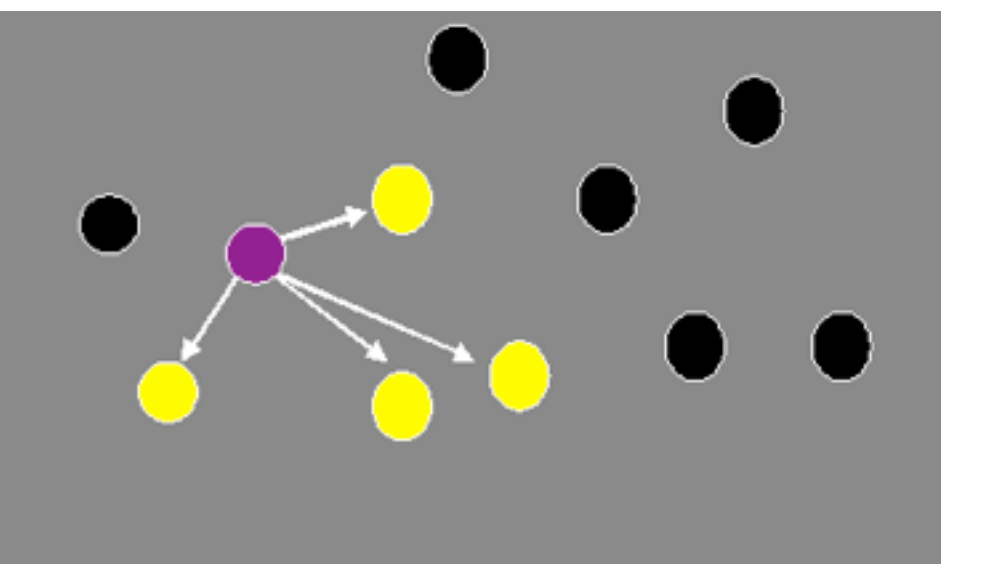

### Faster spring model: Stochastic

• compare distances only with a few points – maintain small local neighborhood set

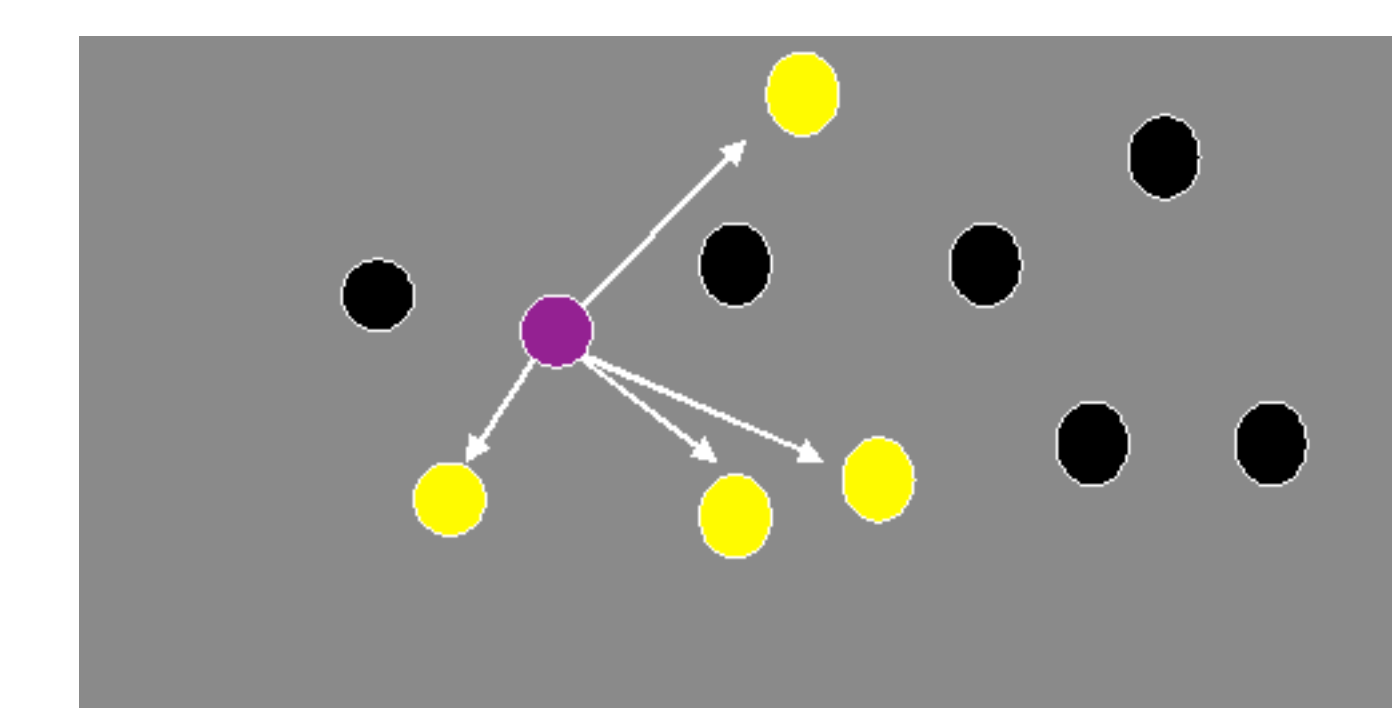

21

## Glimmer algorithm

• multilevel to avoid local minima, designed to exploit GPU

- restriction to decimate
- relaxation as core computation
- relaxation to interpolate up to next level

*[Glimmer: Multilevel MDS on the GPU. Ingram, Munzner, Olano. IEEE TVCG 15(2):249-261, 2009. ]*

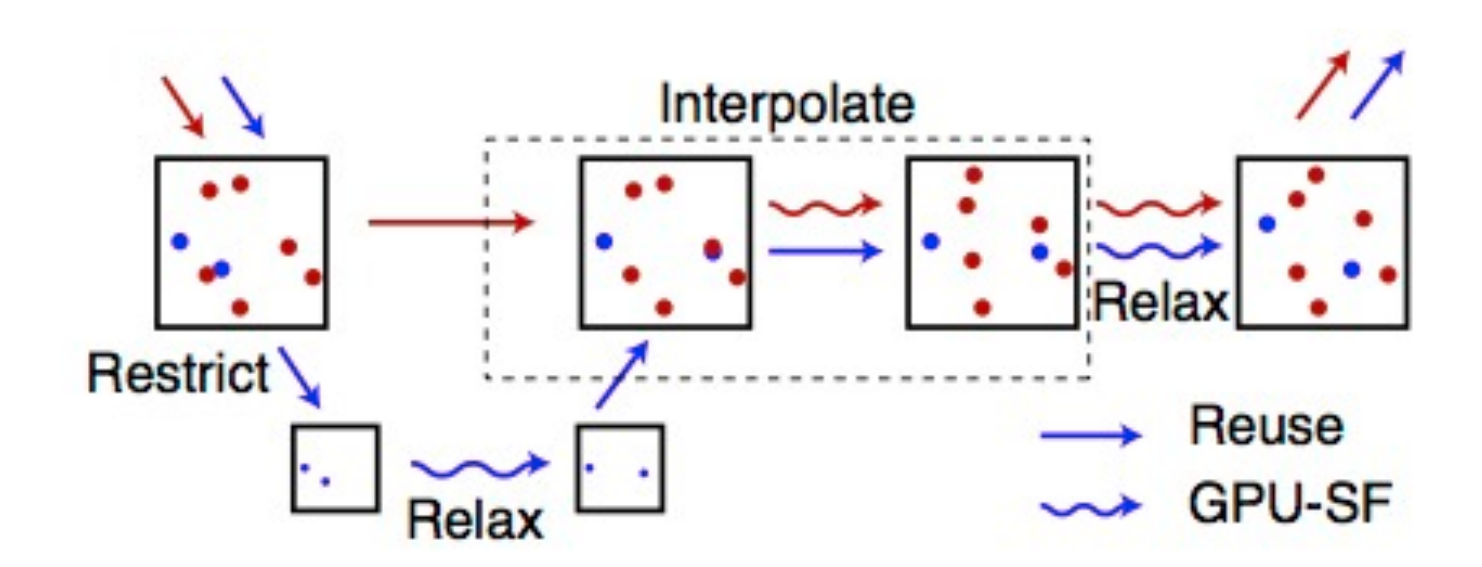

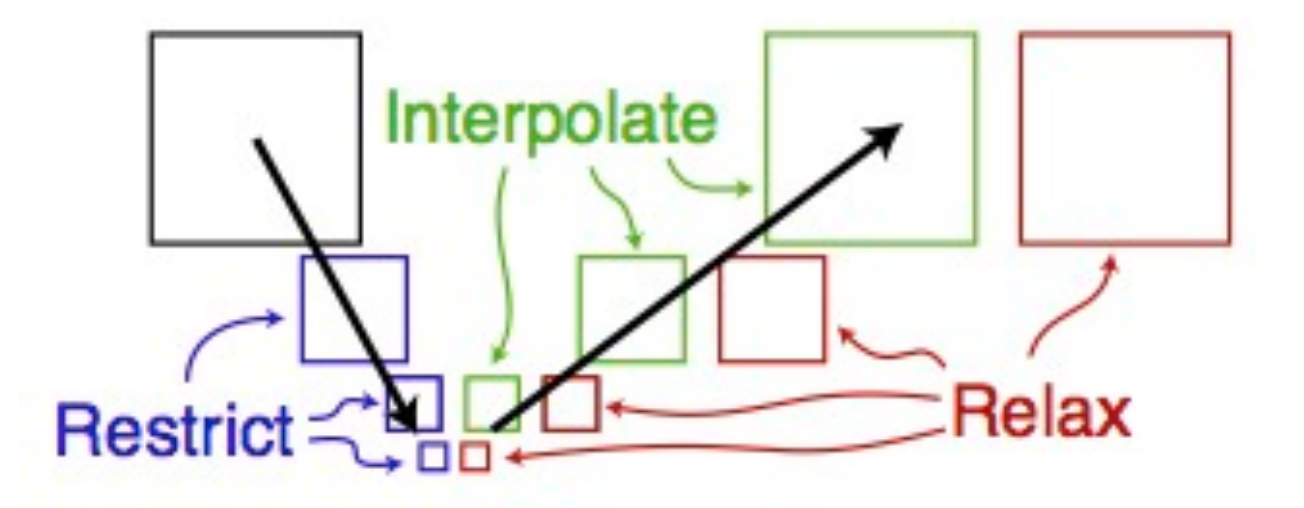

# Glimmer Strategy

- stochastic force alg suitable for fast GPU port
	- but systematic testing shows it often terminates too soon

• use as subsystem within new multilevel GPU alg with much better convergence properties

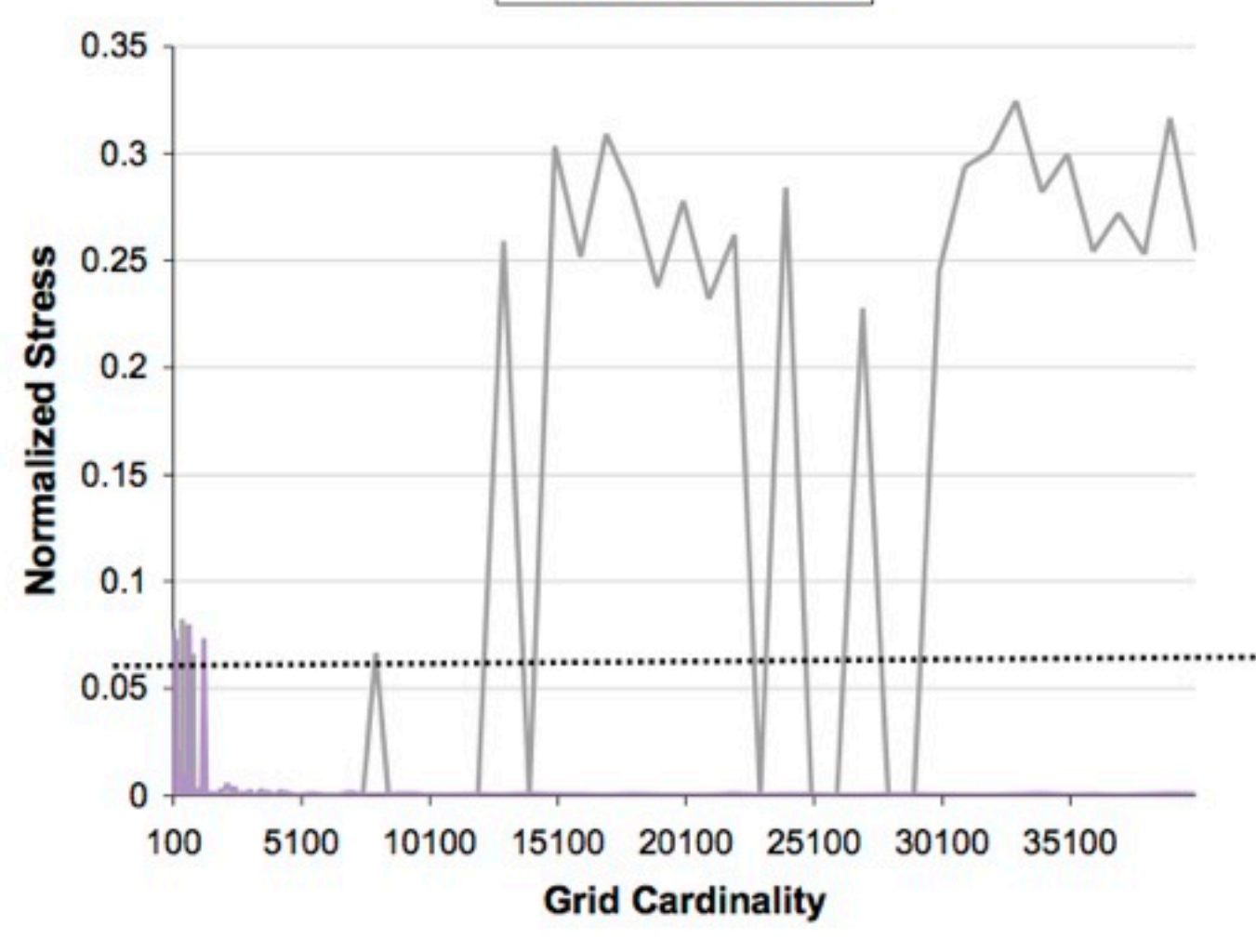

*[Fig 2,4. Glimmer: Multilevel MDS on the GPU. Ingram, Munzner, Olano. IEEE TVCG 15(2):249-261, 2009. ]*

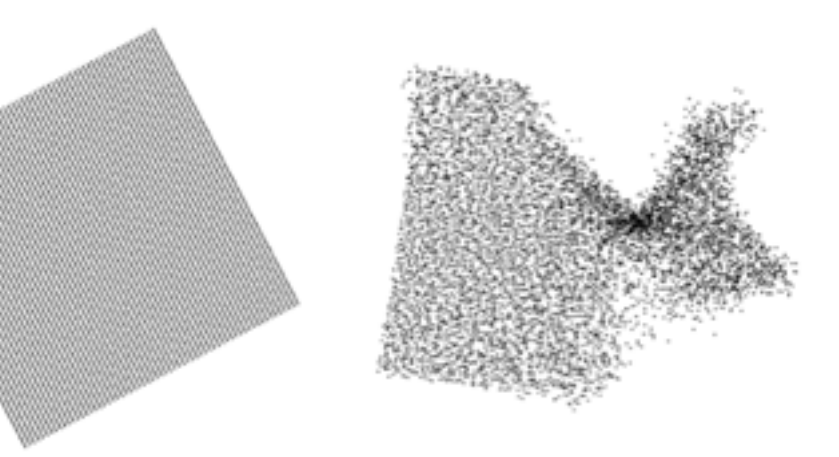

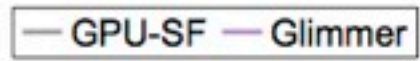

### Stochastic termination

• how do you know when it's done?

– no absolute threshold, depends on the dataset

– interactive click to stop does not work for subsystem

- sparse normalized stress approximation
	- minimal overhead to compute (vs full stress)
	- low pass filter

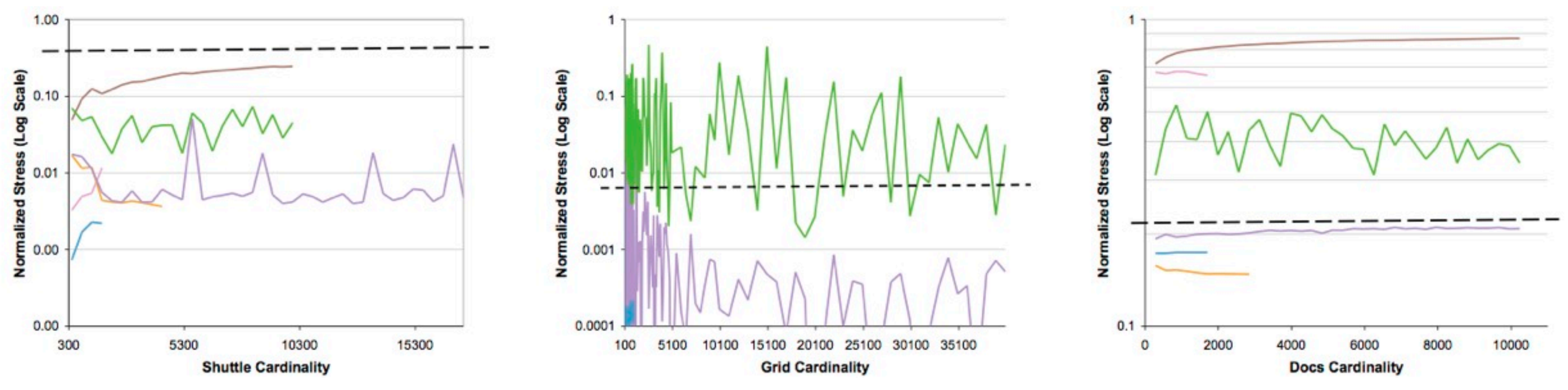

<sup>24</sup> *[Fig 9. Glimmer: Multilevel MDS on the GPU. Ingram, Munzner, Olano. IEEE TVCG 15(2):249-261, 2009. ]*

### GPUs

- characteristics
	- small set of localized texture accesses
	- output at predetermined locations
	- no variable length looping
	- avoid conditionals: all floating point units execute same instr at same time
- mapping problems to GPU
	- arrays become textures
	- inner loops become fragment shader code
	- program execution becomes rendering

### Finding and verifying clusters

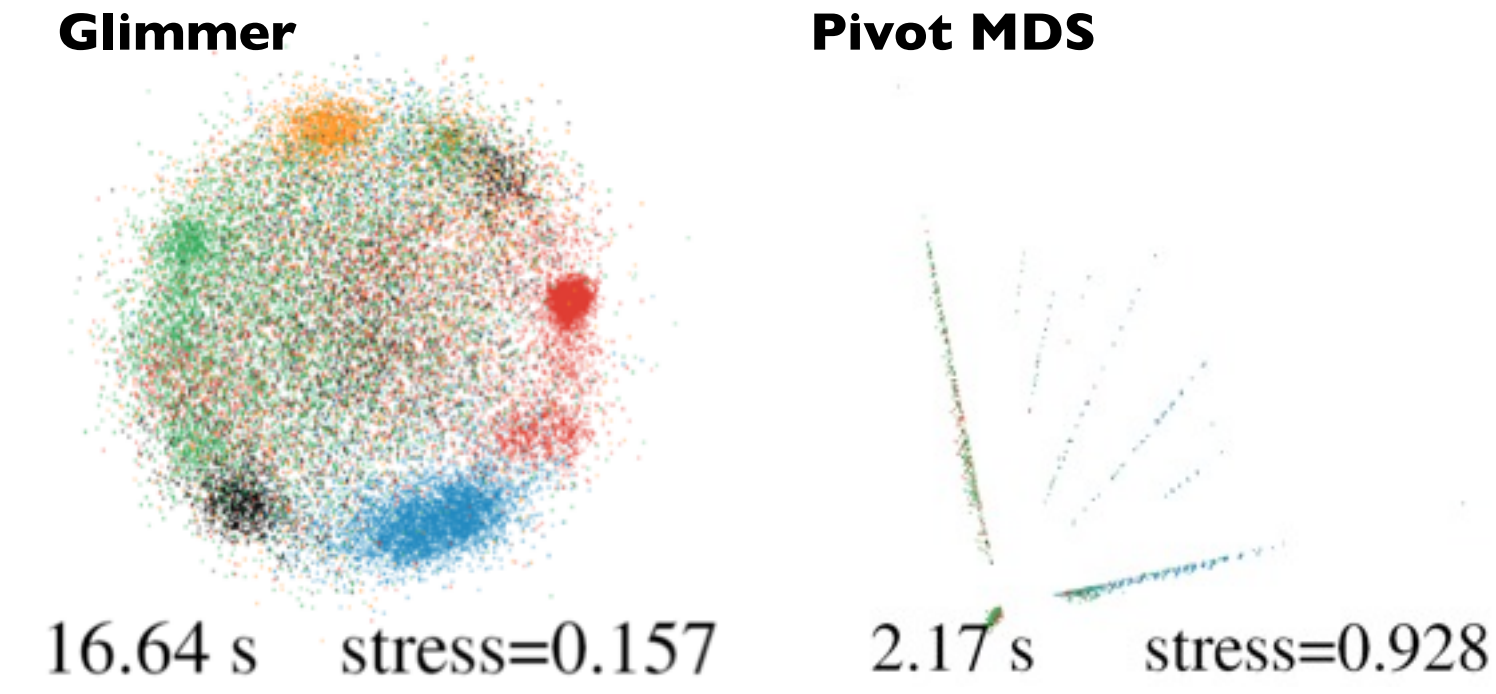

- sparse docs dataset
	- 28K dims, 28K points
		- speed equivalent to classical
		- quality major improvement

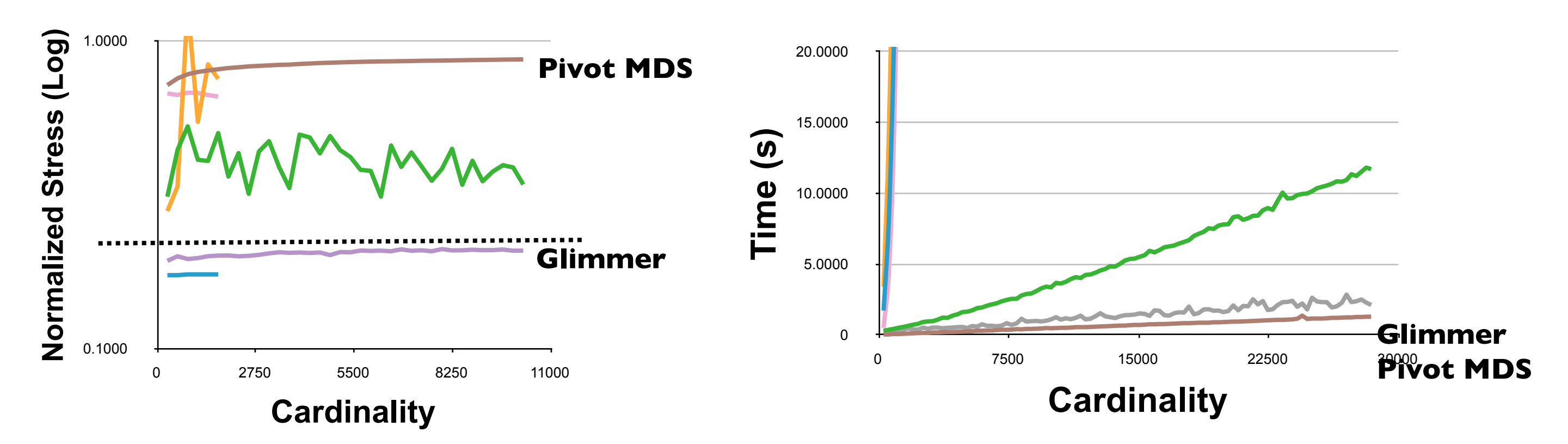

*[Fig 8, 9. Glimmer: Multilevel MDS on the GPU. Ingram, Munzner, Olano. IEEE TVCG 15(2):249-261, 2009. ]*

### Methods and outcomes

### • methods

- quantitative algorithm benchmarks: speed, quality
	- systematic comparison across IK-I0K instances vs a few spot checks
- qualitative judgements of layout quality
- outcomes
	- characterized kinds of datasets where technique yields quality improvements
		- sparse documents
- followup work
	- Q-SNE: millions of documents

*[Dimensionality Reduction for Documents with Nearest Neighbor Queries[. Ingram,](http://www.cs.ubc.ca/~sfingram) [Munzner.](http://www.cs.ubc.ca/~tmm)  Neurocomputing. Special Issue Visual Analytics using Multidimensional Projections, to appear 2014.]*